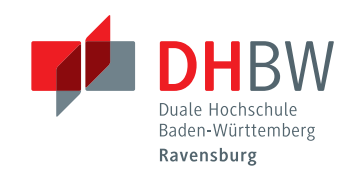

# **Service-Angebote für Studierende der DHBW Ravensburg**

Bei Studienbeginn erhält jeder Studierende einen Benutzerzugang (Anmeldebenutzer und Kennwort), der unter anderem für den Zugang zu den folgenden Angeboten verwendet wird.

## **DHBW E-Mail-Postfach**

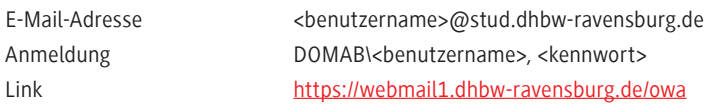

#### **WLAN in den Gebäuden der DHBW Ravensburg**

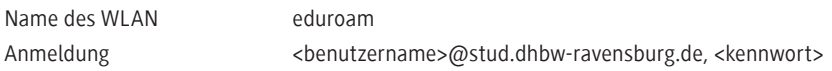

#### **Externer Zugang auf Bibliotheksressourcen**

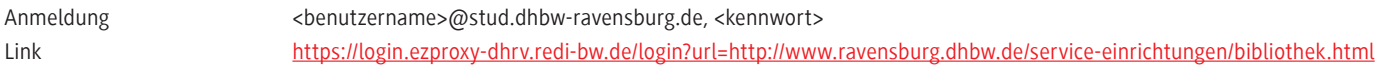

#### **Notenabfrage in Dualis**

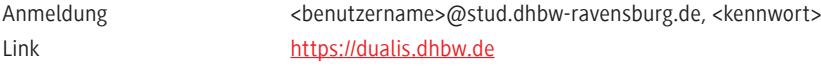

#### **E-Learning-Plattform Moodle**

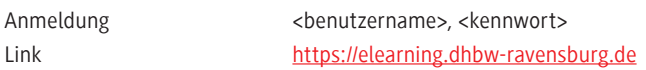

### **Microsoft Office 365 ProPlus**

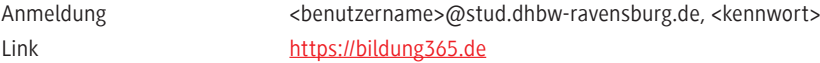

## **Gigamove Dateiaustausch**

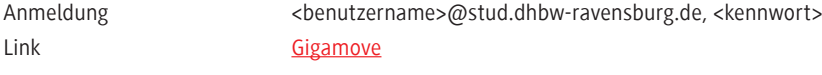

## **bwSync&Share Cloud-Speicher**

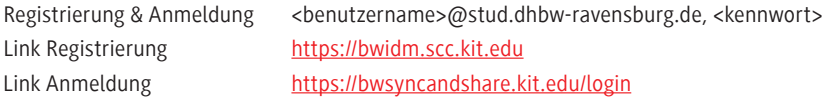

#### **Adobe Connect Webkonferenzen**

| Anmeldung | <benutzername>@stud.dhbw-ravensburg.de, <kennwort></kennwort></benutzername> |
|-----------|------------------------------------------------------------------------------|
| Link      | https://webconf.vc.dfn.de/dfnvc/disco/index.html                             |

Weitere Informationen finden Sie auf der Website der DHBW Ravensburg unter <https://www.ravensburg.dhbw.de/its>